**Best Free Fonts for Graphic Designers**

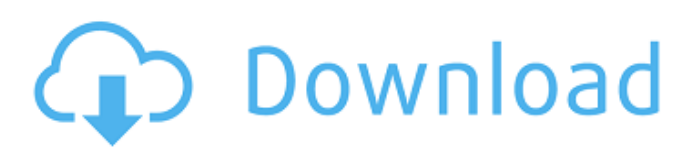

# **Latest English Fonts For Photoshop Free Download Crack + Full Version Free [April-2022]**

Using PSD organization Photoshop CS6 offers an in-depth workspace design, allowing you to categorize your images into separate folders and presets to help you work efficiently. By default, it also creates bookmarks and smart collections to help guide your work. In the earlier chapters, we covered setting up a folder structure for organizing your digital images based on their physical print reproduction as well as their aspect ratio. In this chapter, we explain how to organize your images within Photoshop so you can more efficiently get work done with the skills you've learned in this book. Follow these steps to change the organization of your images: 1. \*\*Open any of the image you want to work on.\*\* 2. \*\*In the\*\* \*\*window menu, choose\*\* \*\*File\*\*. You should see a list of

### **Latest English Fonts For Photoshop Free Download With Registration Code [Mac/Win]**

It is also a great alternative to GIMP for casual image editing. The following ten best Photoshop tips and tricks will help you use Photoshop easier and better. 20 Best Photoshop Tricks and Tips In this post, I will show you twenty-five tips and tricks for Photoshop. These will make your work easier, speed up the time you spend in Photoshop and save you time in the long run. Whether you are using Photoshop for graphics editing, web design, web development, or simply to edit images, there are some things you should know. If you are a designer and a Photoshop user, these tips will be useful, especially if you use Photoshop to edit images or video. I hope you will find these twenty tips useful. Do you have any Photoshop tips or tricks that you would like to share with others? Add them to the comment section below. 1. Create a new file without being prompted with the file name Open a new file in Photoshop Elements (Photoshop CC) by pressing the New Document button. Go to File > New > Open, navigate to where you want to save the file, then press Open or OK. In some versions, you will be prompted with a message asking you to enter the file name. If you are prompted, you will get the full path to your new file. For example, if you choose Photoshop CC 2017 from the Open dialog, you will get prompted with the following: As a designer, you will be prompted with the file name after creating a new document. No, you don't have to enter the path. Just press OK. Using this method, you can create a file without having to give it a file name. If you choose to save the file on the desktop, you can give it a name and then click OK. 2. Duplicate Image Duplicate one or more images with Ctrl + J or right-click > Duplicate Image. Double click the image to view it or drag it where you want. When you want to change the image, you can drag one of them to the main image. Double click the image to edit the image. 3. Sharpen Text To sharpen text, select it with the Magic Wand tool, press S, and click OK. If the text is too fuzzy, you can use 05a79cecff

# **Latest English Fonts For Photoshop Free Download**

Q: Conversion of into date type: Error I have the following query: DECLARE @produto\_sistema int, @validade\_atual int, @cadastro\_atual int, @terceiro int SELECT @validade\_atual = "1852331492" SELECT @cadastro\_atual = "1951051907" SELECT @produto\_sistema = (SELECT COUNT(\*) FROM produto) SELECT COALESCE(validada, cadastro, @produto\_sistema) FROM produto with the following error: Conversion failed when converting date and/or time from character string. A: You are trying to convert a string to a date. The correct way of doing it is, to use GETDATE(). SELECT GETDATE() The reason why you get that error is because a value passed to a function in the SELECT statement that uses a function will be converted to a string. Convert a value to a string (datetime or numeric type) using to char(). SELECT COALESCE(validada, cadastro, to\_char(@produto\_sistema)) FROM produto Q: Angular Array Is it possible to convert an array of doubles to an array of strings?? I thought this is the natural way of doing things but the angular template compiles with the error this array must contain only primitive values, double, or string The code is angular.forEach(\$scope.countryarray, function(arrayObject){ if (arrayObject.count === countryarray.length){ \$scope.countrycount=arrayObject.count; } \$scope.countryarray[\$scope.countryarray.length] = \$scope.countries[arrayObject.countryid];

### **What's New in the?**

Q: Class decorator to decorate all classes to a class I want to create a decorator to decorate all my models classes to 'has uniq login'. models.py: from django.db import models class CustomUser(models.Model): user = models.OneToOneField(settings.AUTH\_USER\_MODEL, on\_delete=models.CASCADE) last\_login = models.DateTimeField(auto\_now=True, auto\_now\_add=False) def \_\_str \_\_(self): return self.user.email class CustomUserManager(models.Manager): def create\_user(self, email, password=None): if not email: raise ValueError('Users must have an email address') if not email.strip(): raise ValueError('Users must have a valid email') user = self.model( email=self.normalize\_email(email)) user.set\_password(password) user.save(using=self.\_db) return user def create\_superuser(self, email, password): user = self.create\_user(email, password=password) user.is\_admin = True user. is superuser = True user.set password(password) user.save(using=self. db) return user def create staffuser(self, email, password): user = self.create\_user(email, password=password) user.is\_staff = True user.is\_superuser =

### **System Requirements:**

• Minimum: OS: Windows XP Professional, Vista, or Windows 7 Processor: Intel Pentium III processor with a clock speed of 1.4 GHz (original Pentium III) or above Memory: 2 GB RAM or above Graphics: Microsoft DirectX 8.1 or above Hard Drive: At least 5 GB available hard drive space Sound Card: Windows Media 9 Series Sound Card (For Windows Media Audio 9 Series compatibility only) Connectivity: Internet connection • Recommended:

Related links:

<http://rayca-app.ir/wp-content/uploads/2022/07/mycwei.pdf> <http://mandarininfo.com/?p=23719> <https://flxescorts.com/how-to-edit-photos-in-photoshop-14-easy-editing-steps-02-2013/> [https://vogblog.wales/wp-content/uploads/2022/07/adobe\\_photoshop\\_07\\_computer\\_download.pdf](https://vogblog.wales/wp-content/uploads/2022/07/adobe_photoshop_07_computer_download.pdf) <http://ourwebsitetest.es/?p=1248> <https://resistanceschool.info/adobe-photoshop-cs6-full-version-full-cs6/> <http://yotop.ru/2022/07/01/1500-adobe-photoshop-brushes-for-free-download/> <http://tuinfonavit.xyz/?p=13932> https://mitranagari.id/wp-content/uploads/2022/07/How to install camera raw in Photoshop CS6.pdf <https://lombard-magnet.ru/2022/07/01/solved-how-to-download-photoshop-on-my-laptop/> [https://media1.ambisonic.se/2022/07/japanese\\_brushes\\_photoshop\\_download.pdf](https://media1.ambisonic.se/2022/07/japanese_brushes_photoshop_download.pdf) <http://shaeasyaccounting.com/free-flower-photoshop-brushes/> <http://www.oscarspub.ca/photoshop-elements-retouching-animation-mobialoom/> <https://salty-dawn-31707.herokuapp.com/whedeli.pdf> <https://www.academiahowards.com/wp-content/uploads/2022/07/rilyel.pdf> <https://acsa2009.org/advert/adobe-photoshop-elements-13-organizer-project-coast/> <http://steamworksedmonton.com/adobe-photoshop-full-download-for-pc/> <https://mintylepke765eung.wixsite.com/artadoqua/post/download-adobe-photoshop-2020-for-free-no-survey> <https://zymlink.com/advert/photoshop-7-0-licensed-for-windows-7-32-bit-free-download/> <https://kunamya.com/download-photoshop-cc-2018-install-old-version/>